BG交易所APP下载(纯净版v1.3.2)

Andriod 系统安装教程

1、登录官网,点击 "Android" 安装包,下载完成后按照系统引导安装即可。

2、当您在安装或使用过程中遇到任何问题,请点击"帮助"联系客服。

iOS系统安装教程

1、准备一个非限制国家或地区 (美国、中国香港等) 的 Apple ID, 在 App Store 切换 Apple ID。

2、打开 App Store

应用,点击右上角的头像,退出登录,使用美国或香港地区的 Apple ID 登录。(如果提示"无法登录",可能是您近期切换账号过于频繁。您可以更换 ID 或者几小时后重试。如果 ID 被锁定,则需要进行验证或更换 ID 后再试。)

 3、登录成功后,会自动跳转至 ID 对应地区的 App Store。在 App Store 中搜索"Bitget",点击"GET"即可开始安装。

4、回到桌面即可看到 Bitget App 已安装成功。

ම bitget 合约崛起新势力

BG交易所APP优点

 安全可靠:Bitget交易平台采用多重安全措施,包括SSL加密、防火墙、多重签名 等,保障用户的数字资产安全。

低手续费: Bitget交易平台的手续费非常低, 最低只有0.05%。这意味着用户可以 在交易中获得更多的收益。

 快速便捷:Bitget交易平台提供了快速的充值和提现服务,用户可以在短时间内完 成资金操作。

 优质客服:Bitget交易平台的客服团队非常专业,可以提供快速、准确的解决方案 ,帮助用户解决问题。

 多语言支持:Bitget交易平台支持多种语言,包括中文、英文、韩文、日文等,方 便全球用户进行数字货币交易。

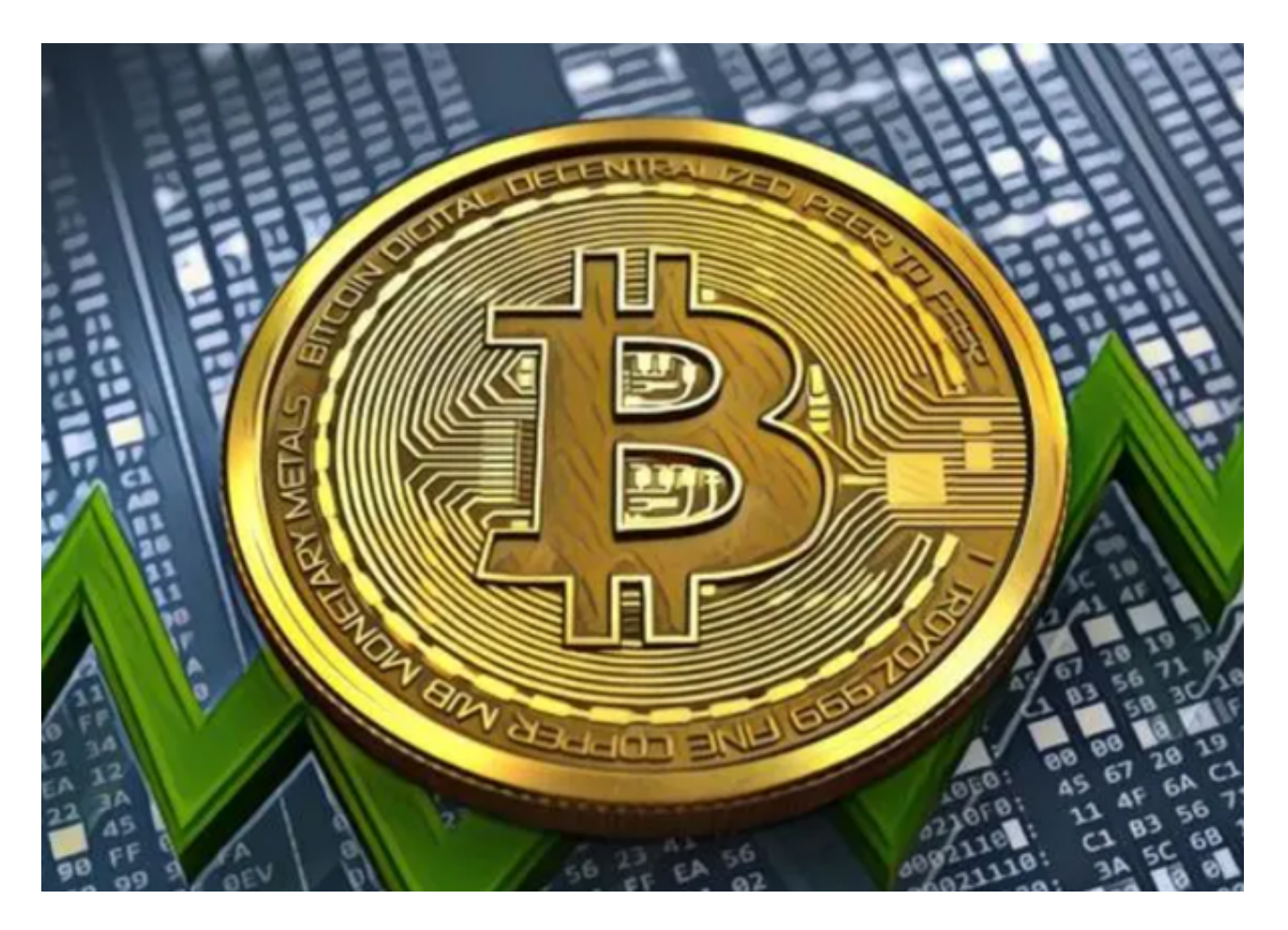

BG交易所APP的交易类型

 Bitget交易平台提供了多种类型的交易,包括现货交易、杠杆交易等。每种交易类 型都有其独特的优点。

 现货交易是最基本的交易方式,它是指直接购买或出售数字货币。现货交易的优 点是简单易用,没有杠杆风险,适合初学者进行交易。

 杠杆交易是指借用资金进行交易,从而放大收益。杠杆交易的优点是可以获得更 高的收益,但同时也存在更高的风险。因此,杠杆交易适合有一定交易经验的用户 进行交易。

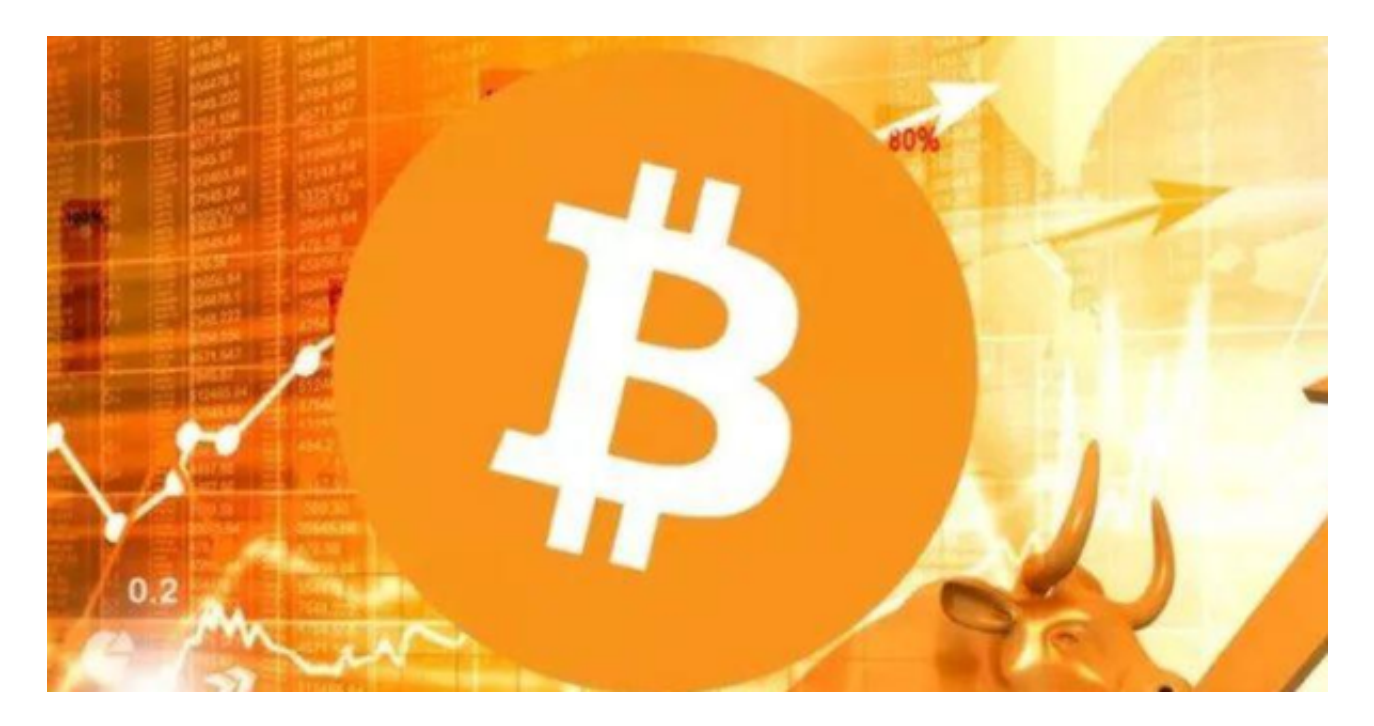

 此次不仅分享了BG交易所APP下载(纯净版v1.3.2)方法,还为大家介绍了Bitge t交易所的一些基本情况。如果新手投资者还没有找到交易所,不妨考虑Bitget,一 键跟单功能能让你们快速实现收益。